http://farbe.li.tu-berlin.de/DGA2/DGA2L0NP.PDF/.PS; nur Vektorgrafik VG; Start-Ausgabe N: Keine 3D-Linearisierung (OL) in Datei (F) oder PS-Startup (S)

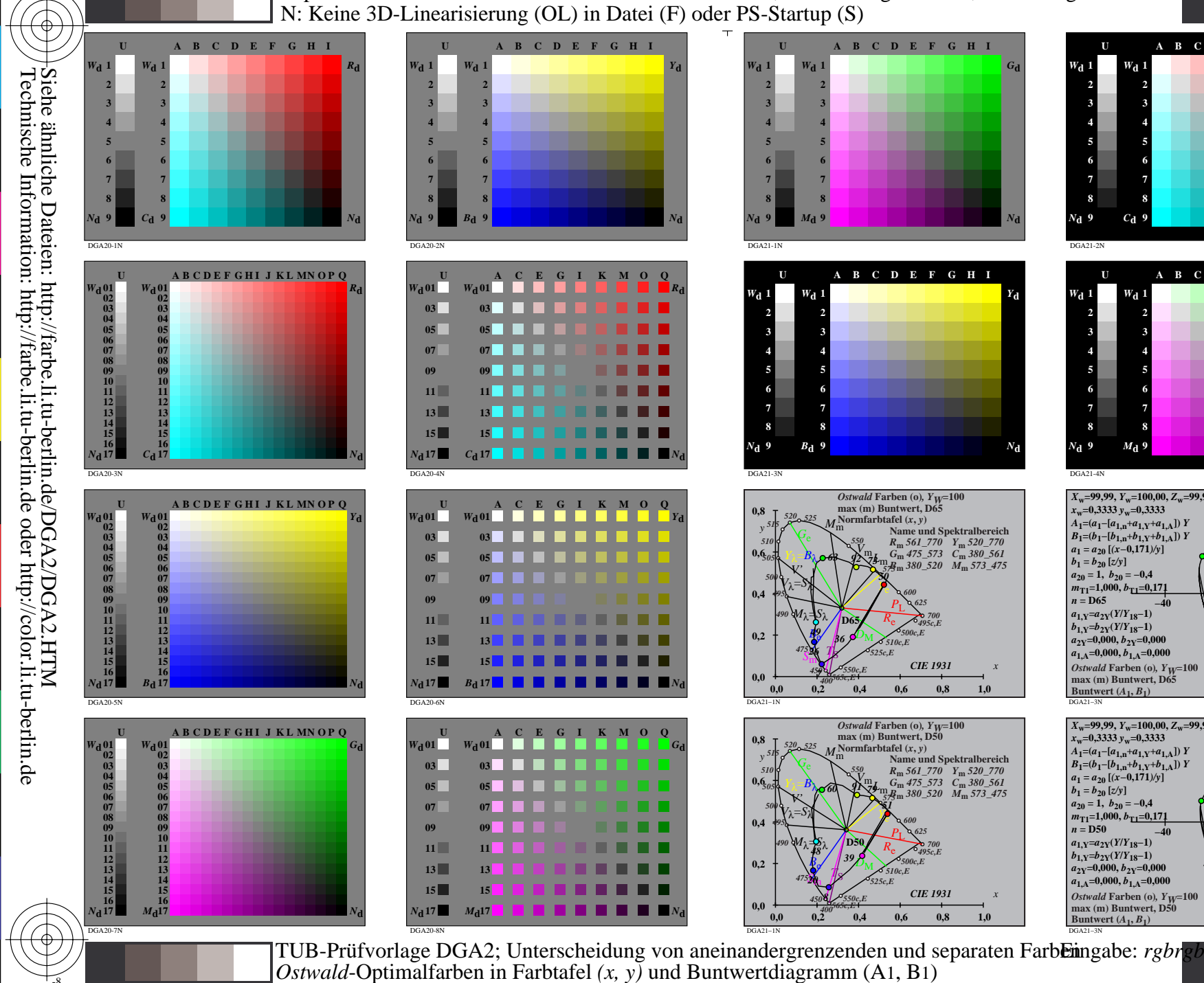

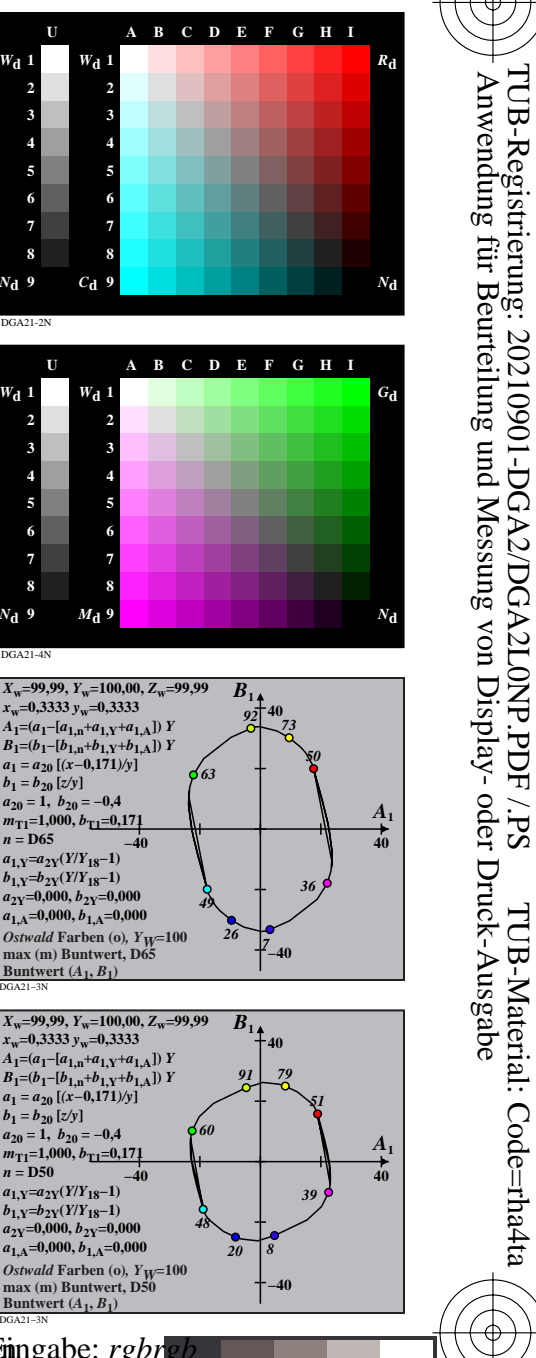

Name und Spektralbereich

R<sub>m</sub> 561\_770 Y<sub>m</sub> 520\_770<br>G<sub>m</sub> 475\_573 C<sub>m</sub> 380\_561<br> $R_{\rm m}^{\rm B}$  380\_520 M<sub>m</sub> 573\_475

**CIE 1931** 

 $0,6$ 

 $0,8$ 

Name und Spektralbereich<br>  $R_m$  561\_770 Y<sub>m</sub> 520\_770<br>  $G_m$  475\_573 C<sub>m</sub> 380\_561

**CIE 1931** 

 $0,6$ 

 $0,8$ 

380\_520 M<sub>m</sub> 573\_475

 $10$